## CURRENT **STATISTICS**

Money and<br>Banking

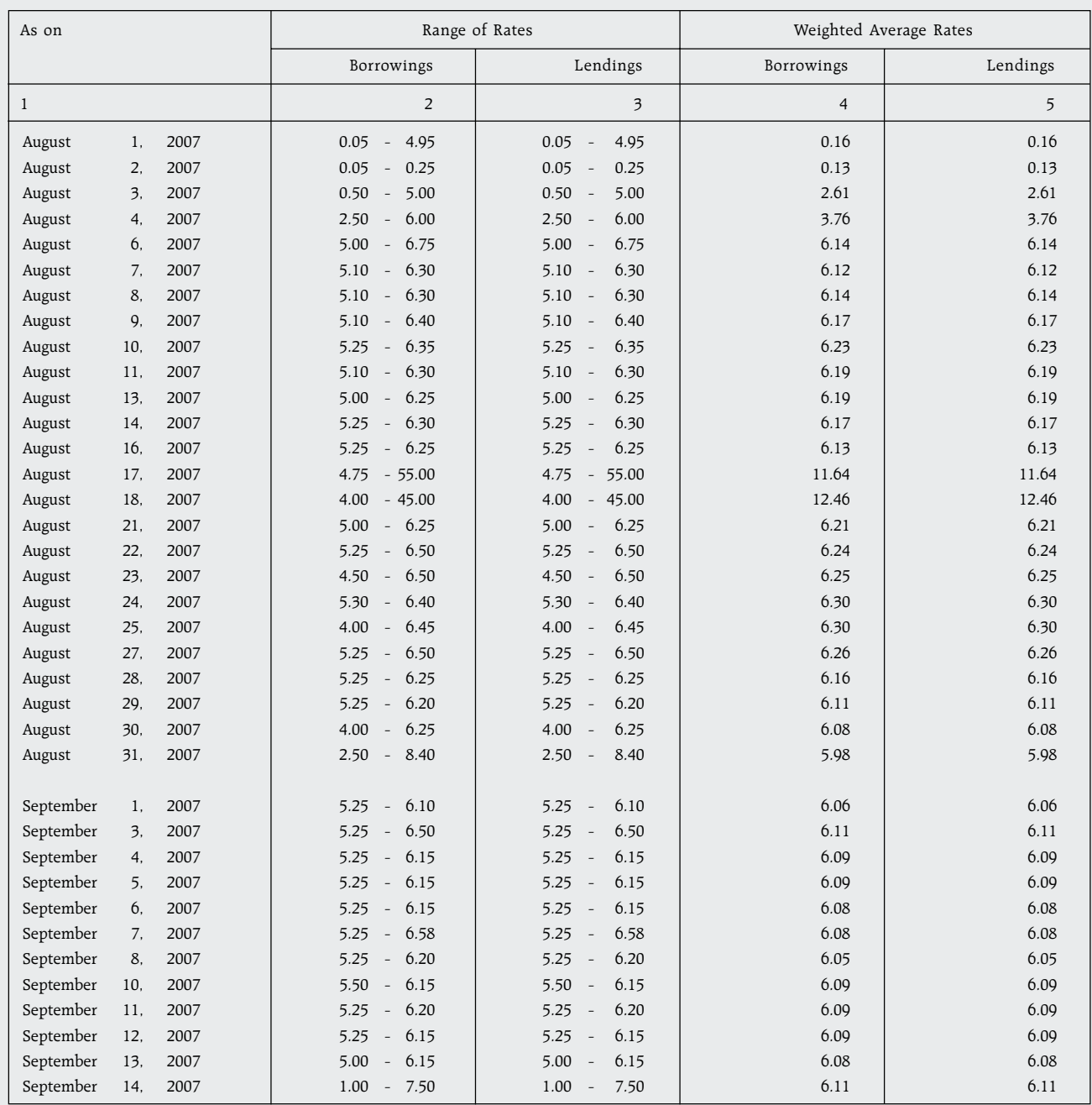

## No. 14: Daily Call Money Rates

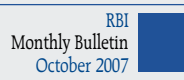

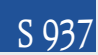